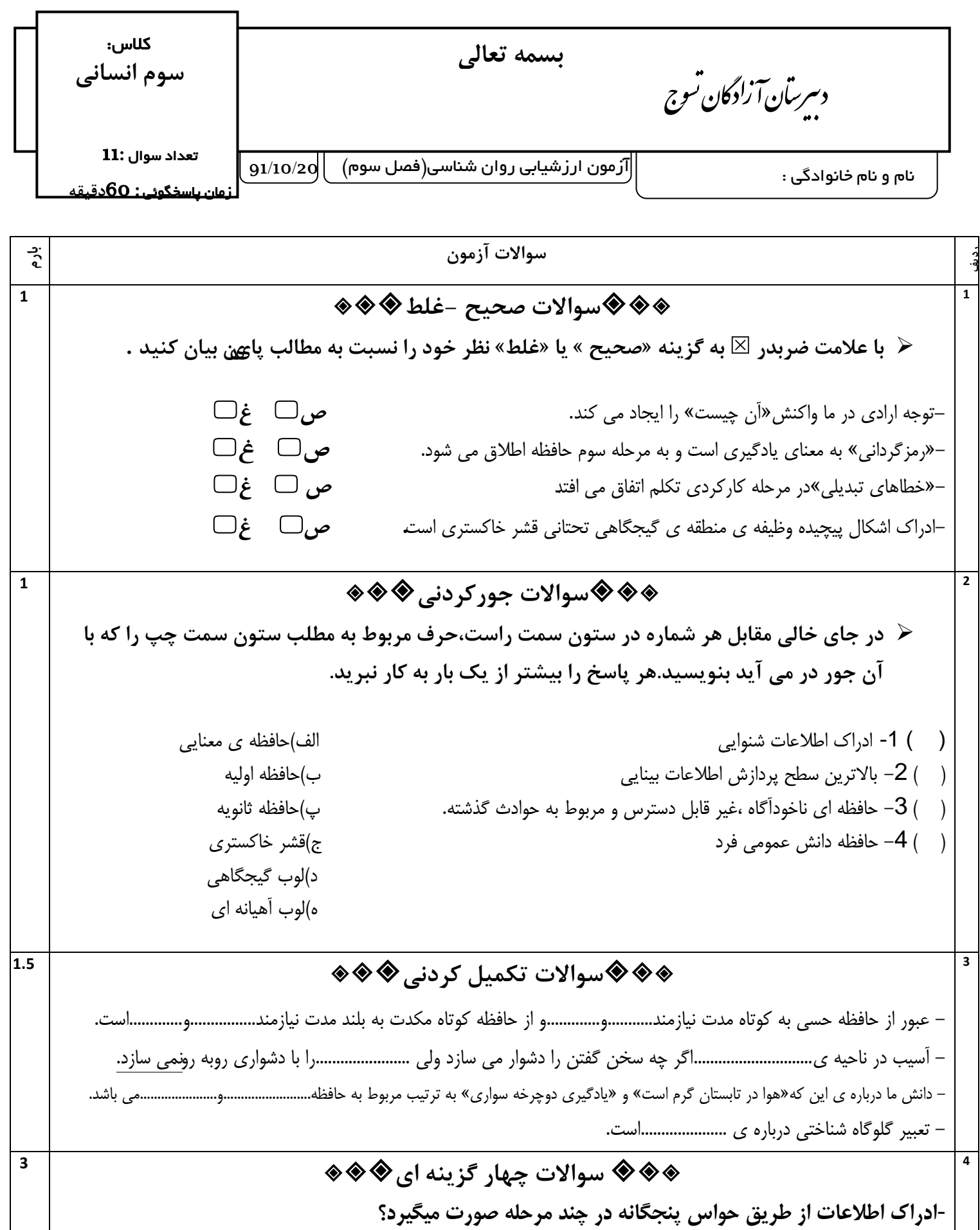

الف) تبدیل،تفسیر،تغییر،پذیرش $\Box$ سیسیاسی باپذیرش،تبدیل،تفسیر،تغییر با

 $\Box$ پذیرش،تغییر،تبدیل،تفسیر  $\Box$  د)پذیرش،تبدیل،تغییر،تفسیر

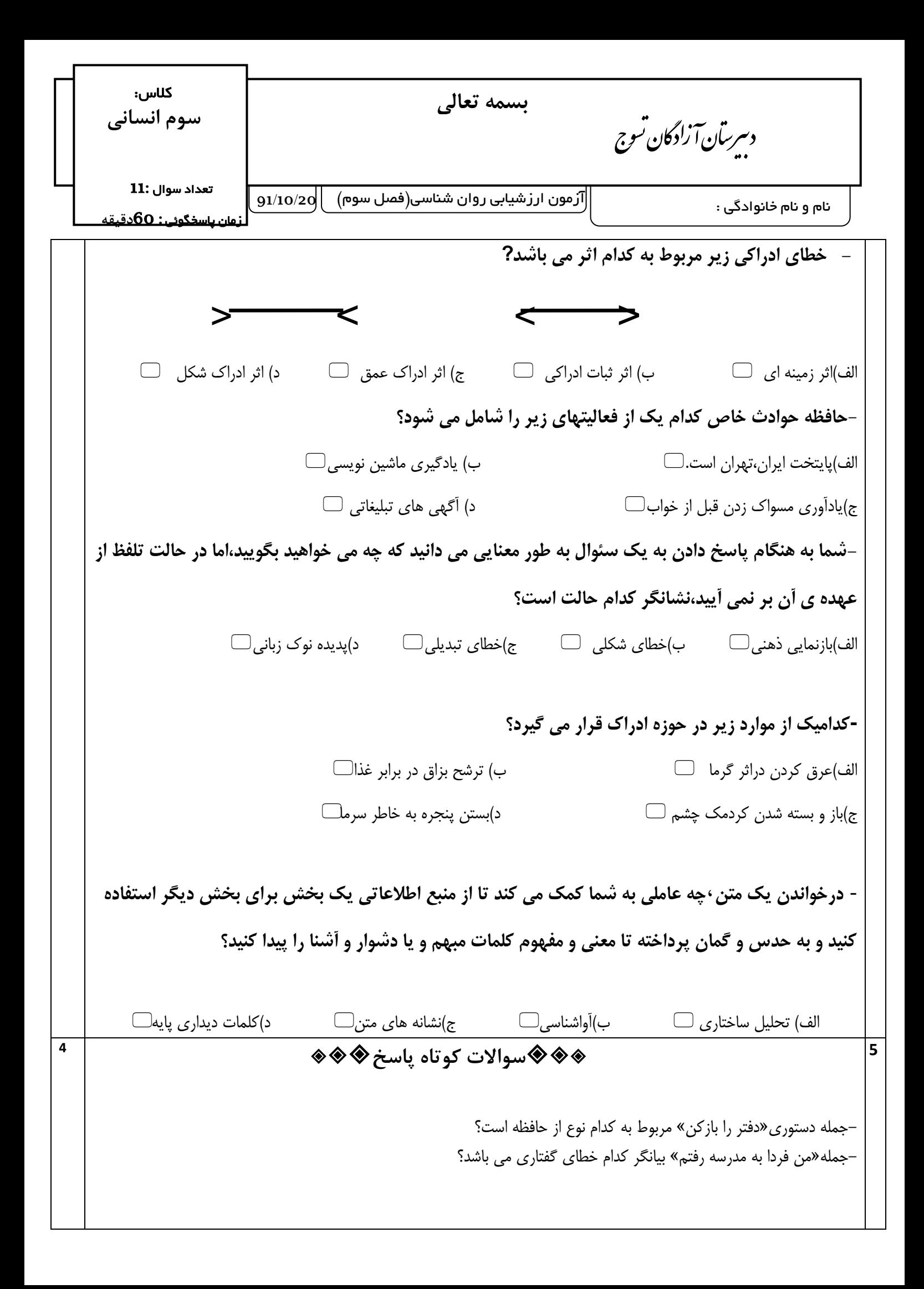

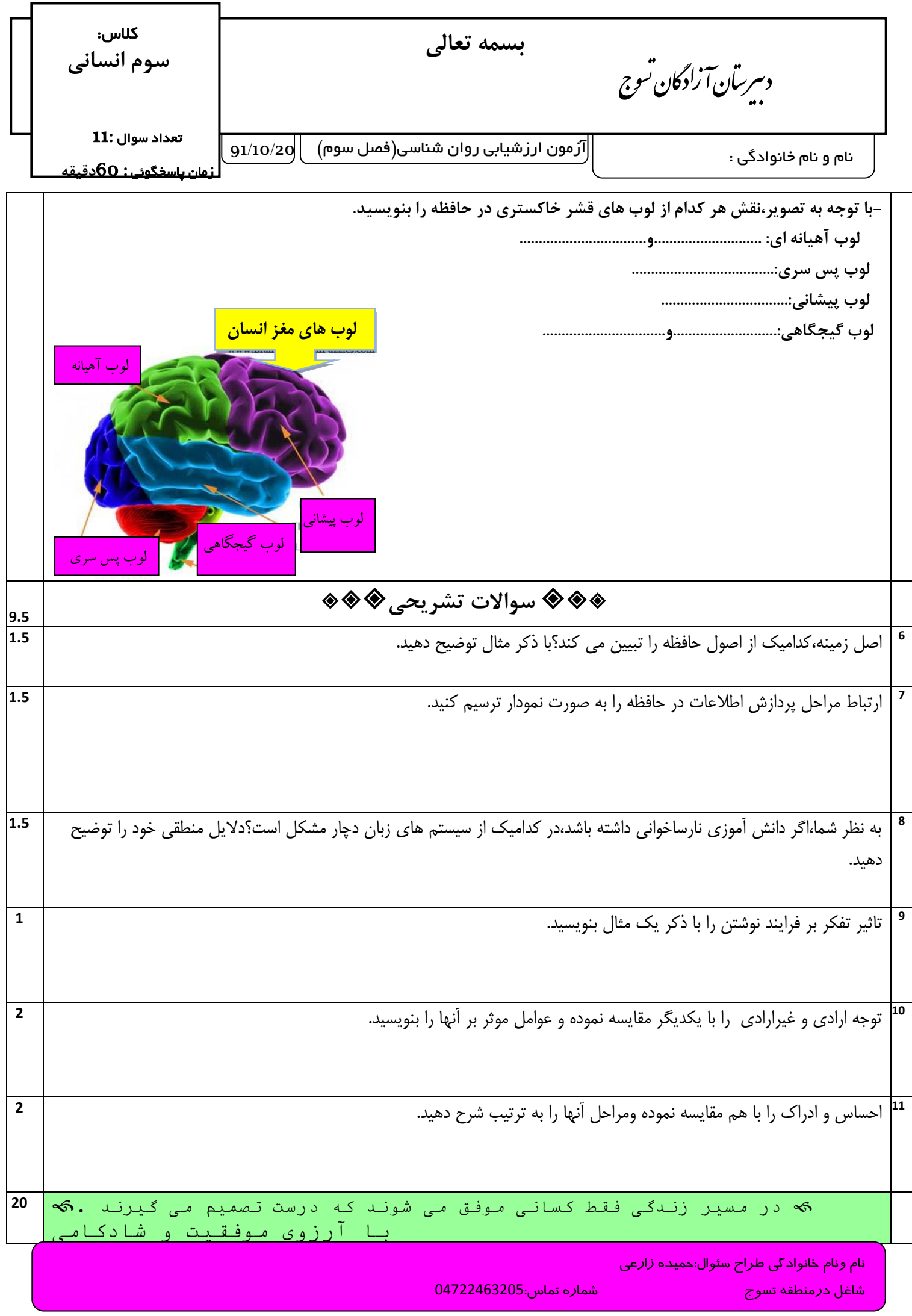